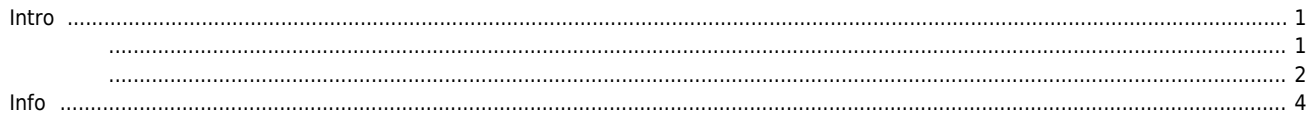

## **DLL Logger**

 $\times$  DLL Logger  $\qquad \qquad \ldots$ 

## <span id="page-1-0"></span>**Intro**

● DLL API Logging . **•** Log Level, Log Tpye, Target API • Platform

<span id="page-1-1"></span>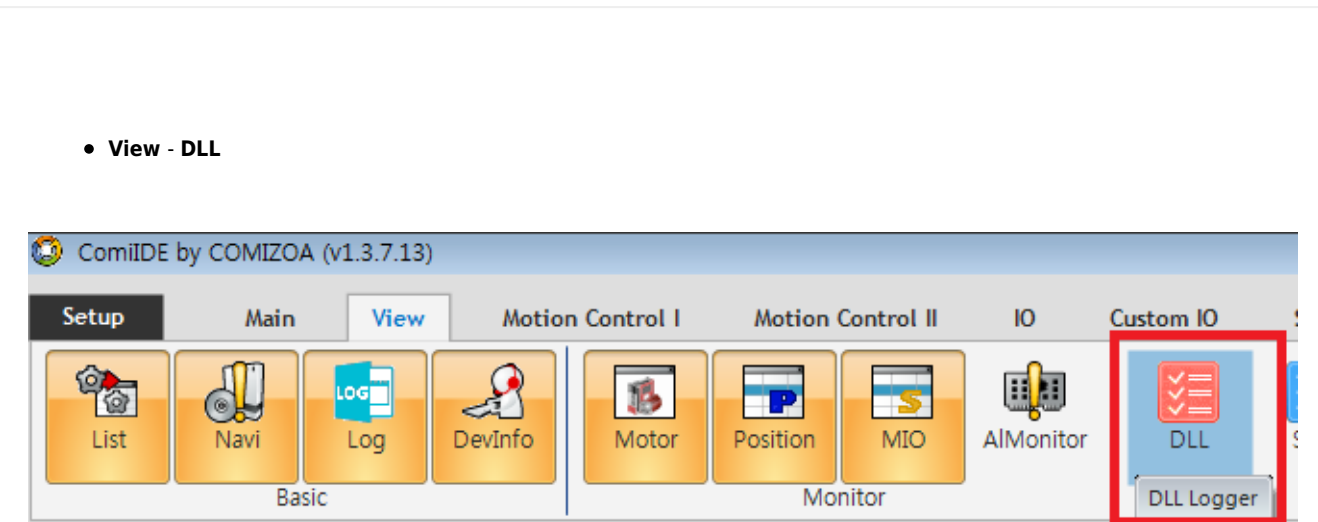

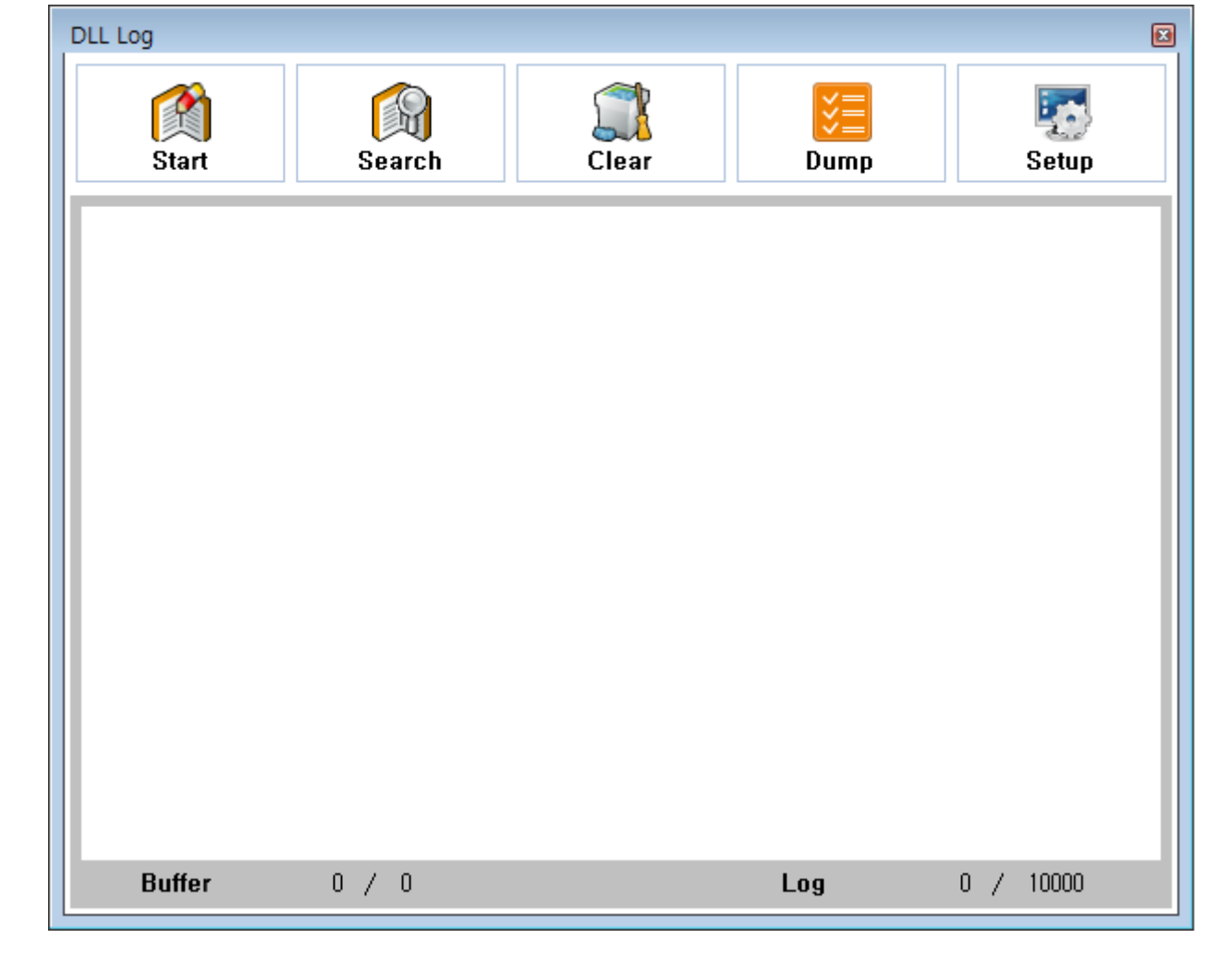

<span id="page-2-0"></span>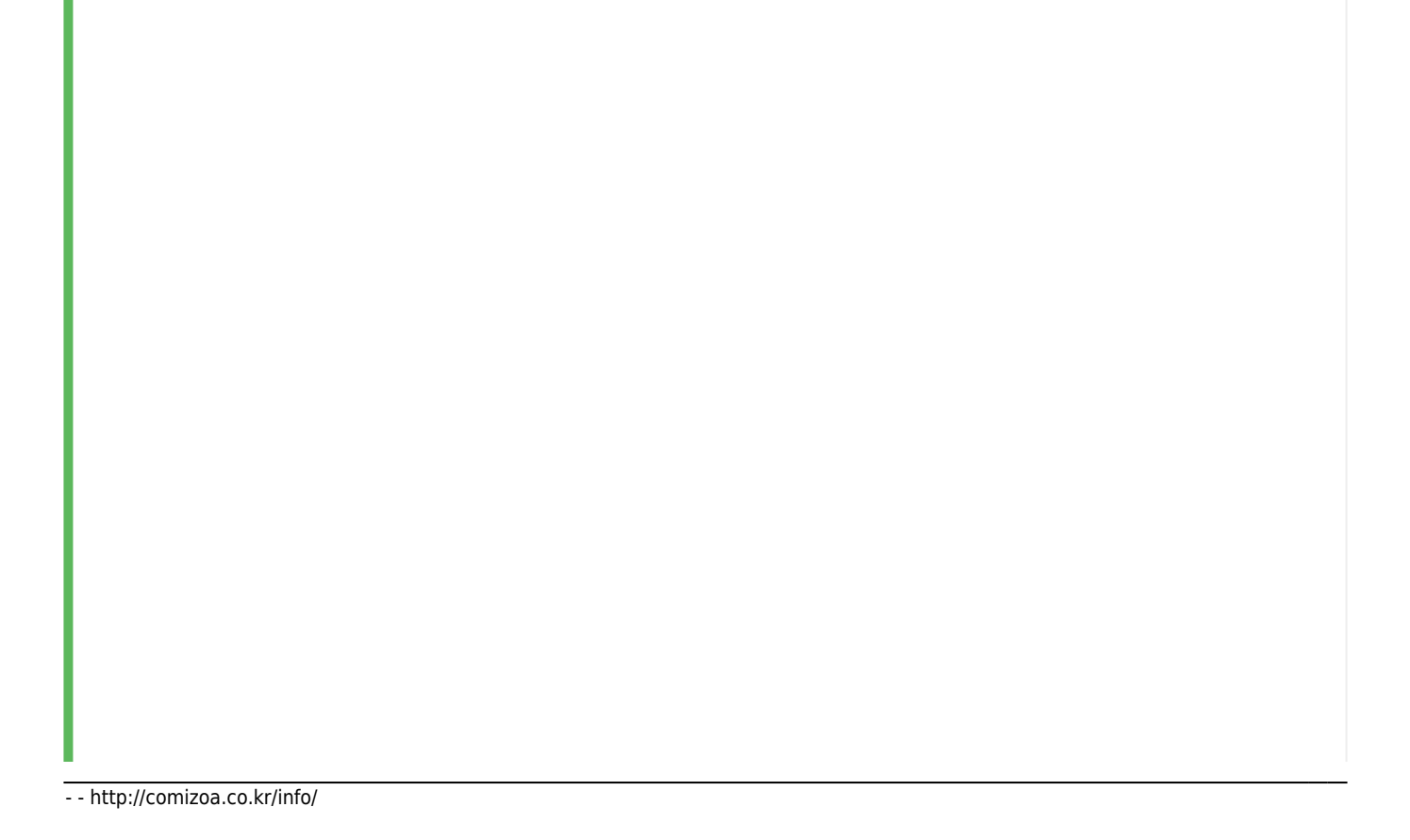

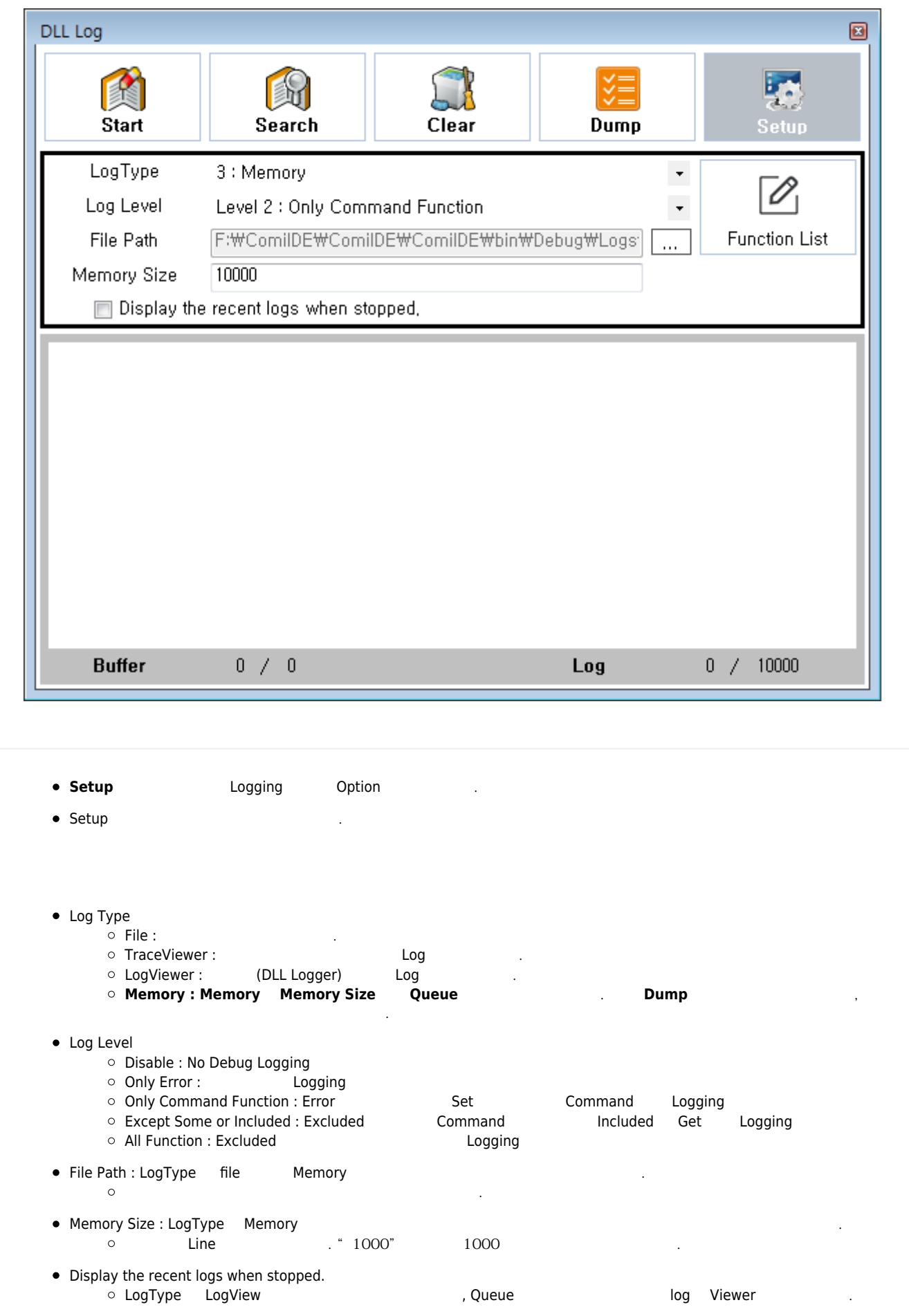

**Start Logging** ● Memory **Dump Dump** File Log Wiewer file + 2009 LogType이 LogView 인 경우, 최근 보기 옵션이 켜져있다면, **Stop** 버튼을 누른 시점에 Log 가 표시됩니다.

<span id="page-4-0"></span>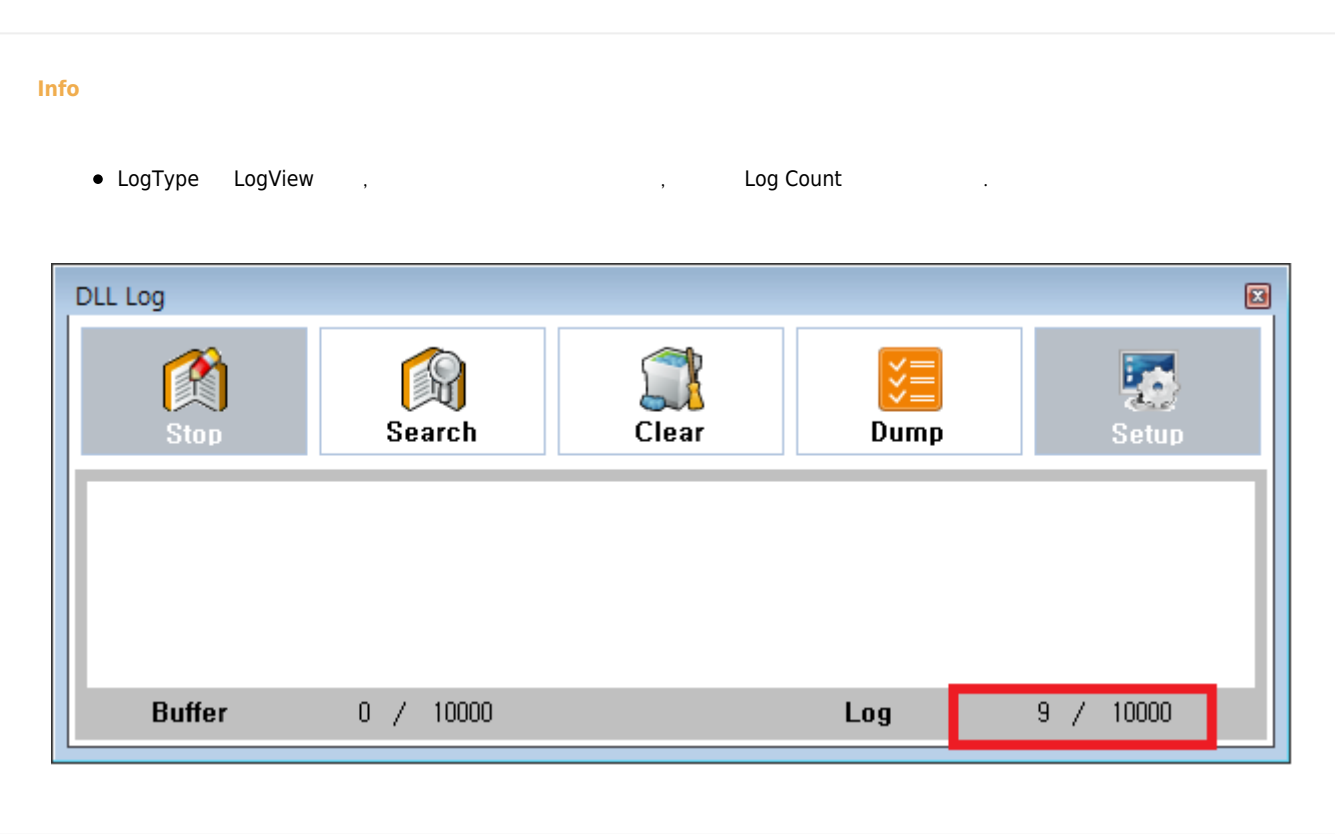

. All the University Dever 의 기록 buffer 기록 All the University Development All the Superior All the Superior All **Search** Find Option **Find Option** 

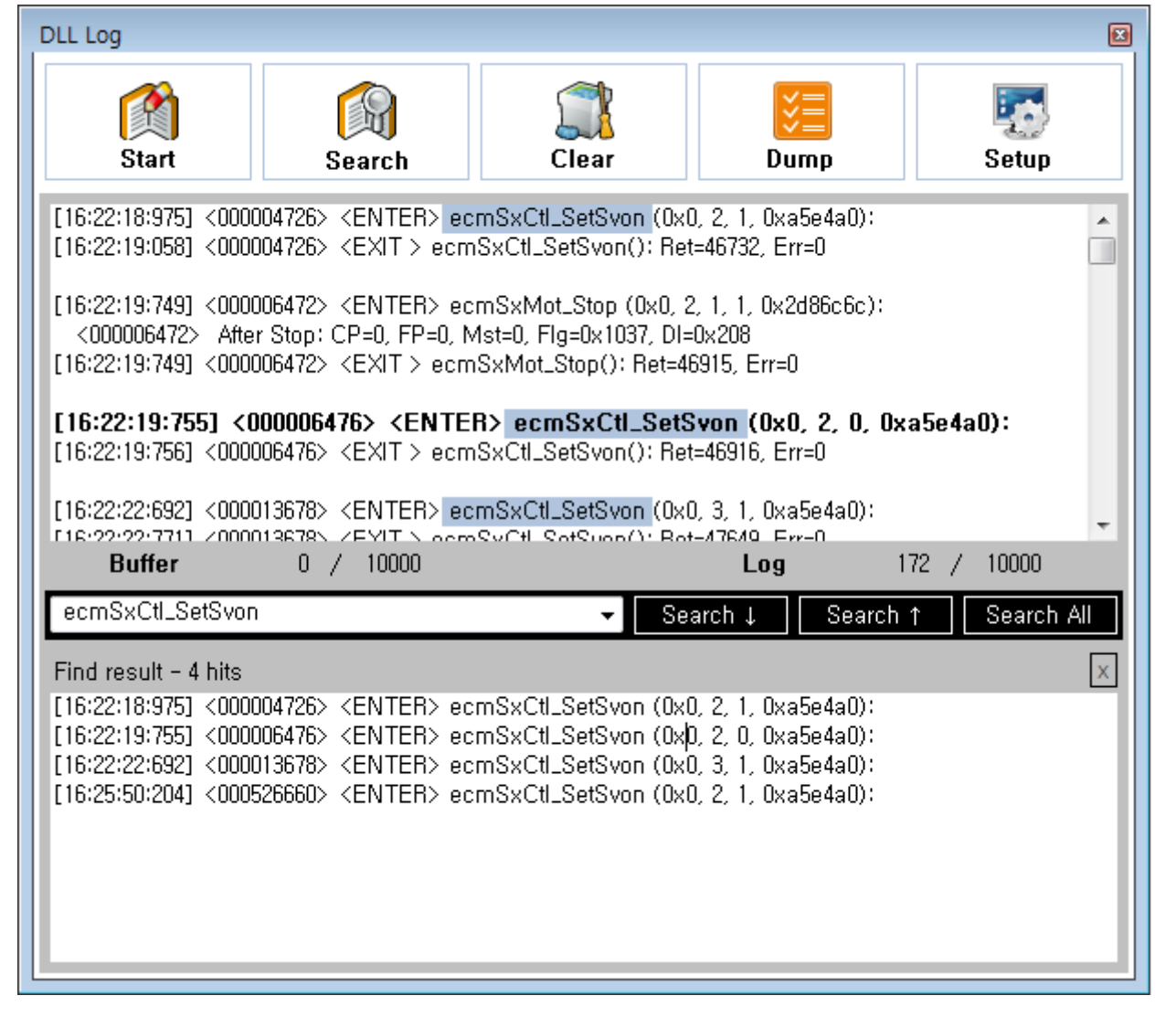

From: <http://comizoa.co.kr/info/> - **-**

Permanent link: **[http://comizoa.co.kr/info/application:comiide:monitor:dll\\_logger](http://comizoa.co.kr/info/application:comiide:monitor:dll_logger)**

Last update: **2022/04/13 17:40**